, tushu007.com  $<<$ Excel $>$  $<<$ Excel $>$ 13 ISBN 9787113091392 10 ISBN 7113091393 出版时间:2008-11 页数:395

字数:591000

extended by PDF and the PDF

http://www.tushu007.com

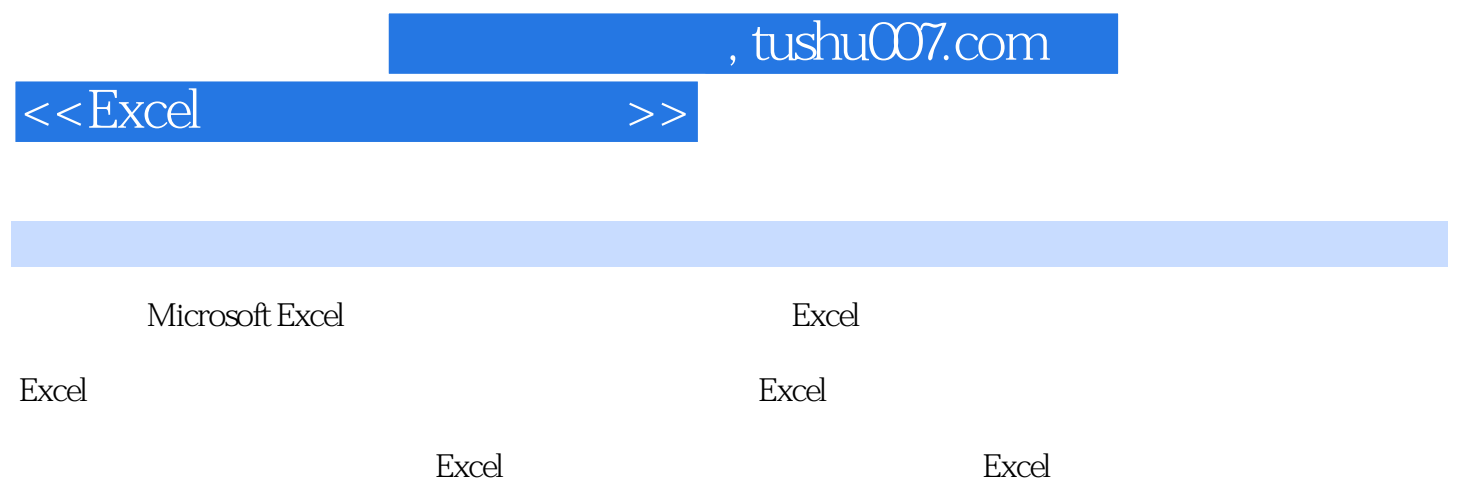

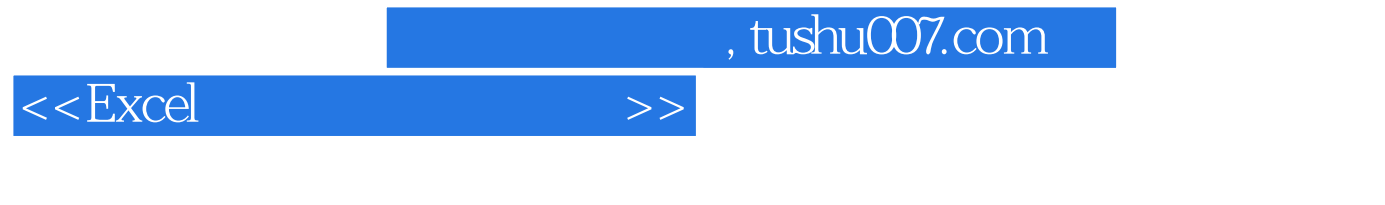

excel excel excel excel excel excel excel excel excel excel excel excel excel excel excel excel excel excel excel Excel Excel Excel Excel

 $MBA$ 

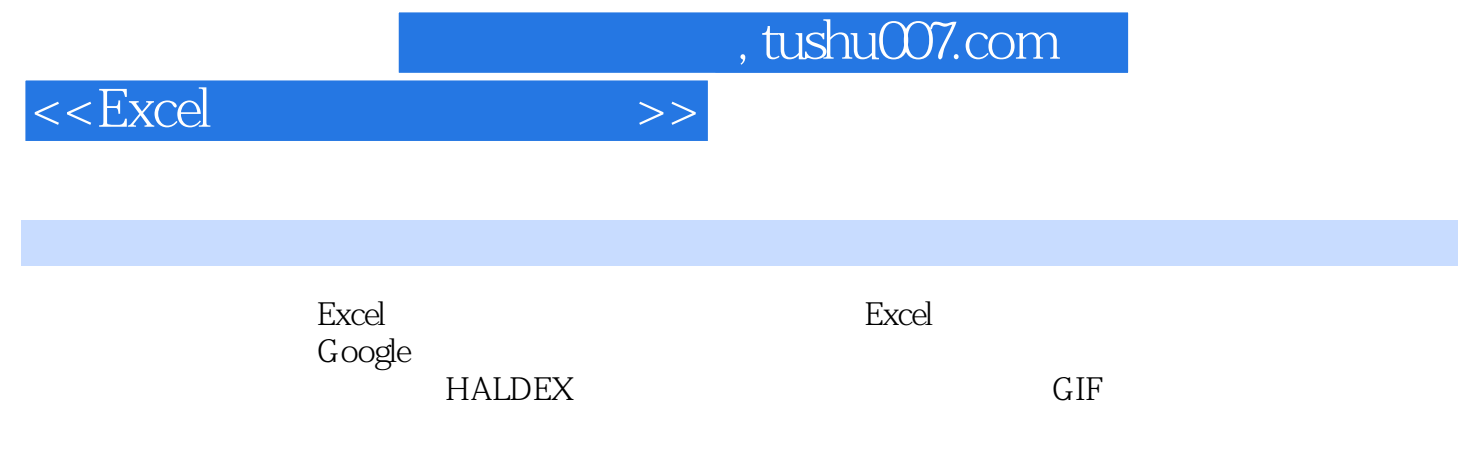

, tushu007.com

## $<<$ Excel $>$

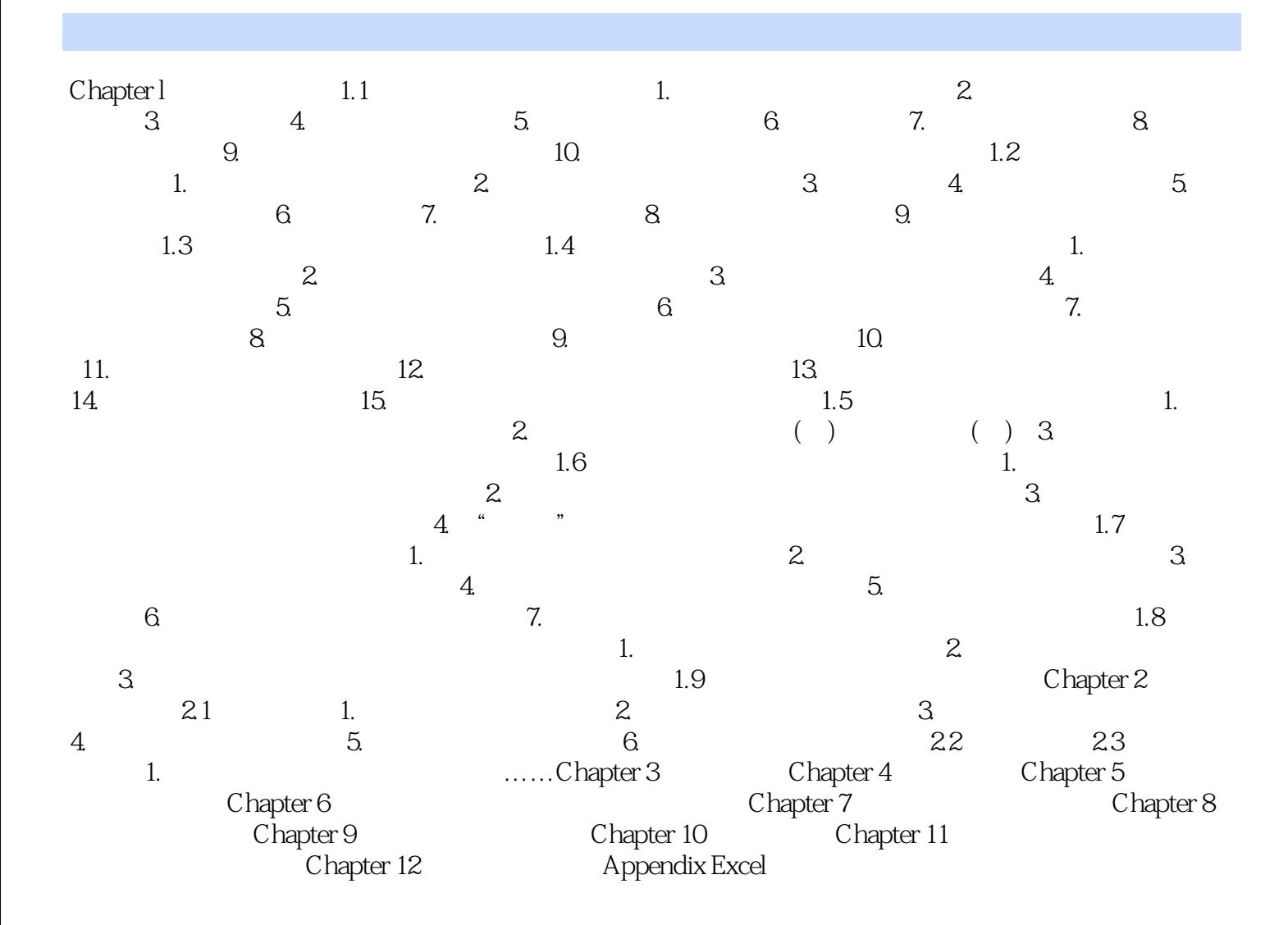

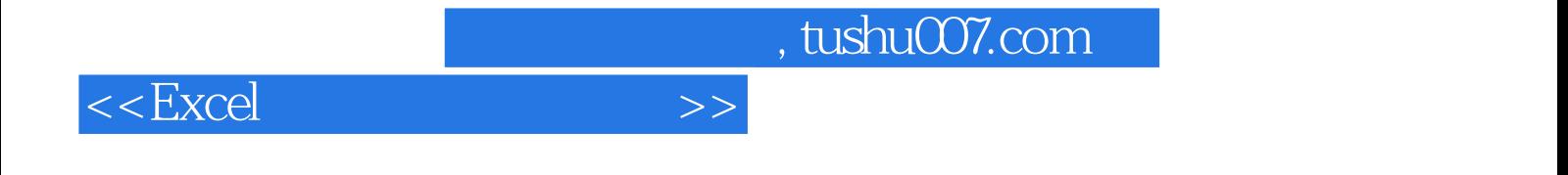

本站所提供下载的PDF图书仅提供预览和简介,请支持正版图书。

更多资源请访问:http://www.tushu007.com